# **Download Adobe Photoshop Touch 2012 2.0**

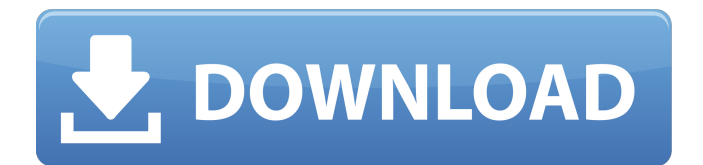

### **Download Photoshop Touch 1.3.5 X64 [Latest]**

You can use the Gimp as a comprehensive alternative to Photoshop for basic image manipulation tasks. Either program has a large number of tutorials to help you get started. Photoshop was first released in 1991, and it is constantly evolving through the introduction of new features and upgrades. Today, it is a \$600 USD program that comes with plug-ins for just about every popular software application on the market.

#### **Download Photoshop Touch 1.3.5 Crack + Serial Key For Windows**

With the increasing prominence of online platforms such as Instagram and SnapChat, the digital photo has become an essential and popular social media. There are many online tools for graphic designers and web developers to edit photos, such as Photoshop, and it is more common to find people sharing and selling their work for money. But, not everyone has the money or resources to invest on these paid tools, and amateur photographers need to create their own images. In order to do so, they need graphic design software. If you're a graphic designer who edits images for a living, or a college student who wants to be a graphic designer, this article will help you become a more skilled graphic designer with little effort. We'll cover the most important components of graphic design, with a focus on Photoshop and cover the basic concepts behind them. Every graphic designer has at least one essential tool and topic to learn in order to become a skilled graphic designer. With Photoshop being a very popular graphics design app, it should be the first step in your learning curve. It's helpful to have at least some experience with it, but if you're a beginner, this article will help you get started as a graphic designer, with help from Photoshop, illustrator and other tools. What is Photoshop? Adobe Photoshop is a graphics design program that is widely used by photographers, graphic designers, web designers and many other people. It is an image editing software that allows you to create, modify and share high-quality digital images. It is available in two main editions, Photoshop CC for professional users and Photoshop Elements for hobbyists and beginners. Both can be used for free. There are also other versions that include other features, such as Adobe PhotoShop Pro for professionals and Photoshop Lightroom for photographers and home users who want to process their photos. Photoshop is available for Windows, macOS, and various web browsers such as Firefox, Internet Explorer, Google Chrome, and Safari. It provides several software modules that allow the user to edit images, create new photos and design logos.

These software modules are called Photoshop editing tools, or simply tools. The editing tools are divided in four main categories: editing tools, effects tools, image adjustment tools and 3D tools. Editing Tools Different tools can be used to edit the different aspects of images. The four most important tools are: cropping, editing, retouching, and graphics. Cropping: With the cro 05a79cecff

## **Download Photoshop Touch 1.3.5 Crack [Latest-2022]**

What is my address? If you have a personal account with Future Travel Group, you can access your account information by visiting the Members Only area of our website. If you use Future Travel Group or if you have a personal account with a travel agency, you can use the information on the order form to get the address where you should send the product. If you need help with your order, you can call our customer service line: 1-800-732-6763, or send us a message. United States Court of Appeals Fifth Circuit F I L E D IN THE UNITED STATES COURT OF APPEALS FOR THE FIFTH CIRCUIT October 23, 2004 Charles R. Fulbruge III

#### **What's New In?**

Q: How to unset output buffer in Mule? I'm trying to pass a CSV file to my database using a process-instance. The idea is that this CSV file may be ingested at different times in the future, so the processing step should update the db with the most recent data. The Mule documentation shows how to put the CSV into an output buffer so that it can be used by different processinstances: This works fine, as long as the file isn't modified in the meantime. Unfortunately, my db uses a blob field, so if I update the CSV file in the meantime, then it won't be updated. I tried uncommenting the line to make the CSV feed directly into the database, but I still get the same problem. The last CSV data is stored into the db, but each new CSV data replaces the old data. What am I doing wrong? A: As far as I can see, the documentation you refer to there is a piece of example code, not a reference to the structure which is at the core of the process-instance. So, the best I could do is reproduce this with the help of this blog: I reproduced it with the following XML file:

# **System Requirements For Download Photoshop Touch 1.3.5:**

Minimum specifications: 1GB of system RAM (although recommended). 4GB of available hard drive space DirectX 9 graphics card with 2048MB of RAM Windows XP, Windows Vista or Windows 7 Up to 4GB of video RAM This version of the game requires a PC with a Windows operating system. Recommended specifications: DirectX 10 graphics card with 4096MB of RAM Windows Vista or Windows 7

Related links:

[https://plugaki.com/upload/files/2022/07/HxJ71NZvghcljqdibziP\\_01\\_55e85c29de0459ccfcf78ed69d4c8307\\_file.pdf](https://plugaki.com/upload/files/2022/07/HxJ71NZvghcljqdibziP_01_55e85c29de0459ccfcf78ed69d4c8307_file.pdf) <https://arlingtonliquorpackagestore.com/31143-2/>

[https://arabwomeninfilms.media/wp-content/uploads/2022/07/adobe\\_photoshop\\_70\\_download\\_by\\_softonic.pdf](https://arabwomeninfilms.media/wp-content/uploads/2022/07/adobe_photoshop_70_download_by_softonic.pdf)

<https://bodhibliss.org/photoshop-cc-2018-free-brushes-and-patterns/>

<http://ciying.info/?p=85907>

[https://mercatoposto.com/wp-content/uploads/2022/07/photoshop\\_templates\\_flyer\\_free\\_download.pdf](https://mercatoposto.com/wp-content/uploads/2022/07/photoshop_templates_flyer_free_download.pdf)

<http://lms.courses4u.in/blog/index.php?entryid=7230>

[https://social.urgclub.com/upload/files/2022/07/5krmIiMd3bsLxDRBe3lw\\_01\\_c7266908a11d7cd7bceb9dfbab8b8490\\_file.pdf](https://social.urgclub.com/upload/files/2022/07/5krmIiMd3bsLxDRBe3lw_01_c7266908a11d7cd7bceb9dfbab8b8490_file.pdf) [https://www.dizifire.com/wp-content/uploads/2022/07/adobe\\_photoshop\\_free\\_download\\_utorrent.pdf](https://www.dizifire.com/wp-content/uploads/2022/07/adobe_photoshop_free_download_utorrent.pdf)

<http://barrillos.org/2022/07/01/adobe-photoshop-cs6-blackmagic-design-video-architect-4k-video-software/>

<http://fulpat.com/system/files/webform/resumes/vitaolea554.pdf>

<http://NaturalhealingbyDoctor.com/?p=9951>

<https://noobkit.com/8000-2/>

<https://www.careerfirst.lk/system/files/webform/cv/download-photoshop-for-windows-7-portable.pdf> <http://insenergias.org/?p=19657>

<https://rollercoasterfriends.be/wp-content/uploads/2022/07/benecla.pdf>

<https://hoponboardblog.com/2022/06/photoshop-cs2-kostenlos-download-ohne-anmeldung/>

[https://aqueous-oasis-99012.herokuapp.com/download\\_3d\\_photoshop.pdf](https://aqueous-oasis-99012.herokuapp.com/download_3d_photoshop.pdf)

[https://www.skiplace.it/wp-content/uploads/2022/07/photoshop\\_free\\_download\\_apk.pdf](https://www.skiplace.it/wp-content/uploads/2022/07/photoshop_free_download_apk.pdf)

[https://peaceful-inlet-80529.herokuapp.com/download\\_adobe\\_photoshop\\_for\\_pc\\_free\\_download.pdf](https://peaceful-inlet-80529.herokuapp.com/download_adobe_photoshop_for_pc_free_download.pdf)